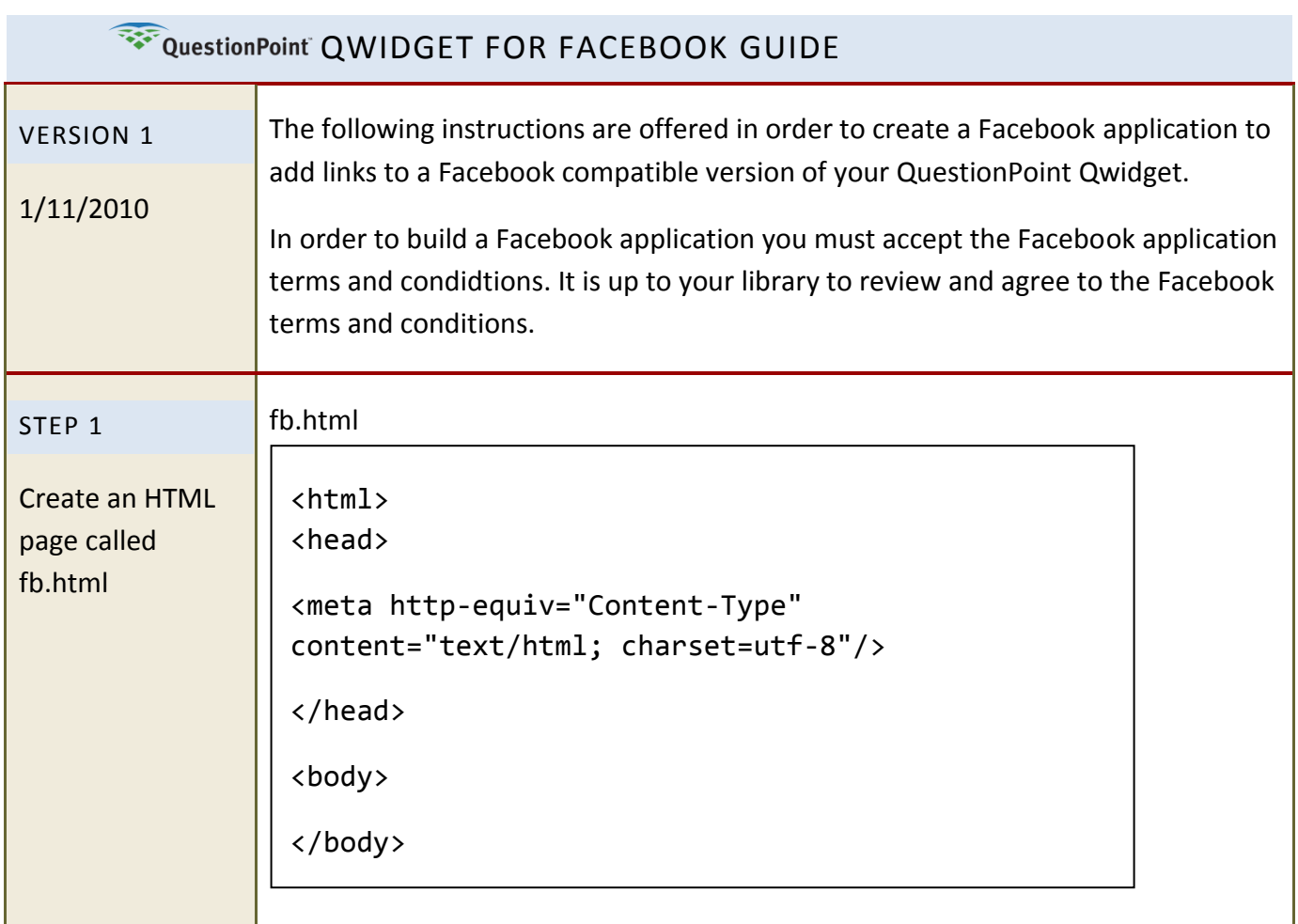

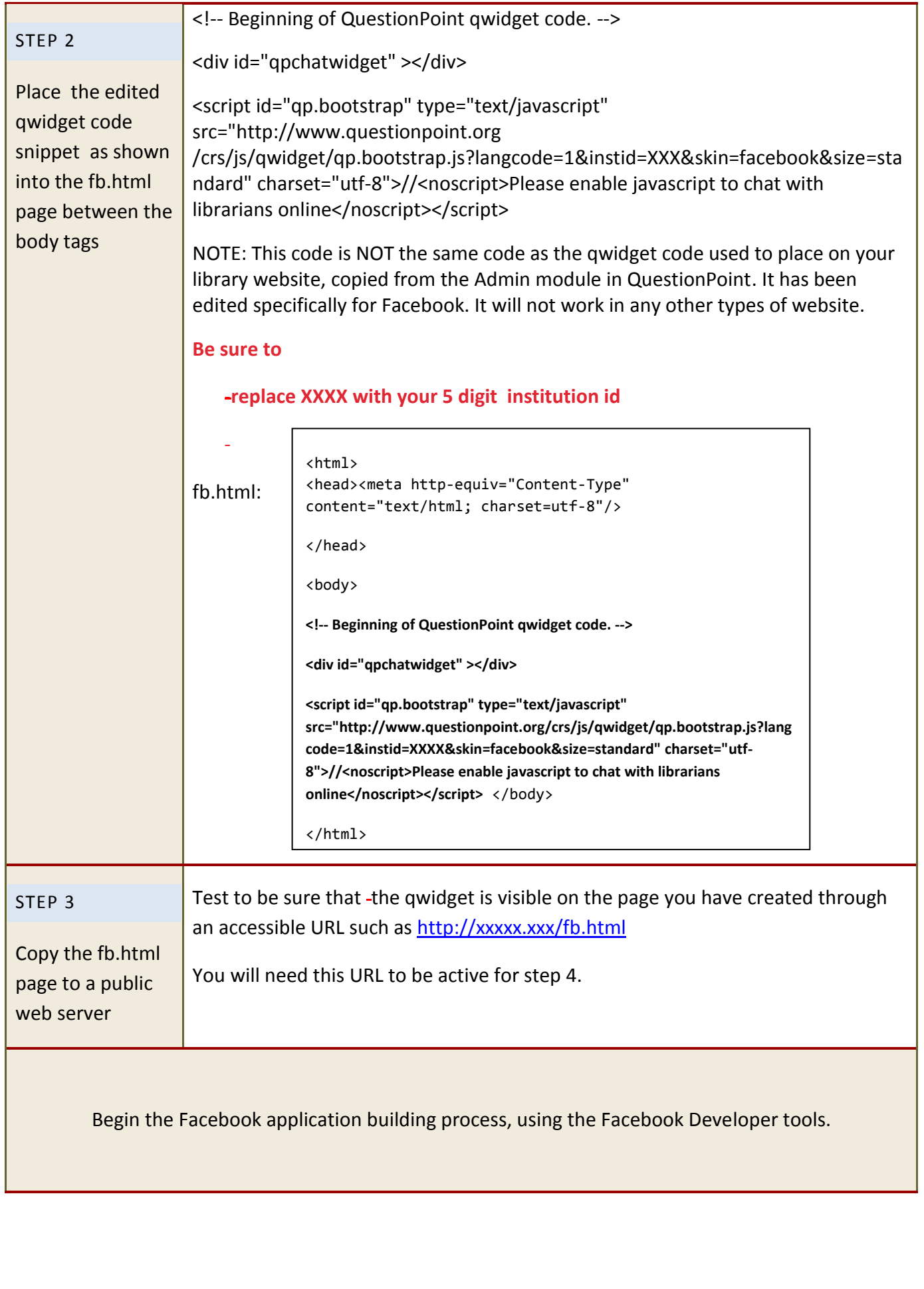

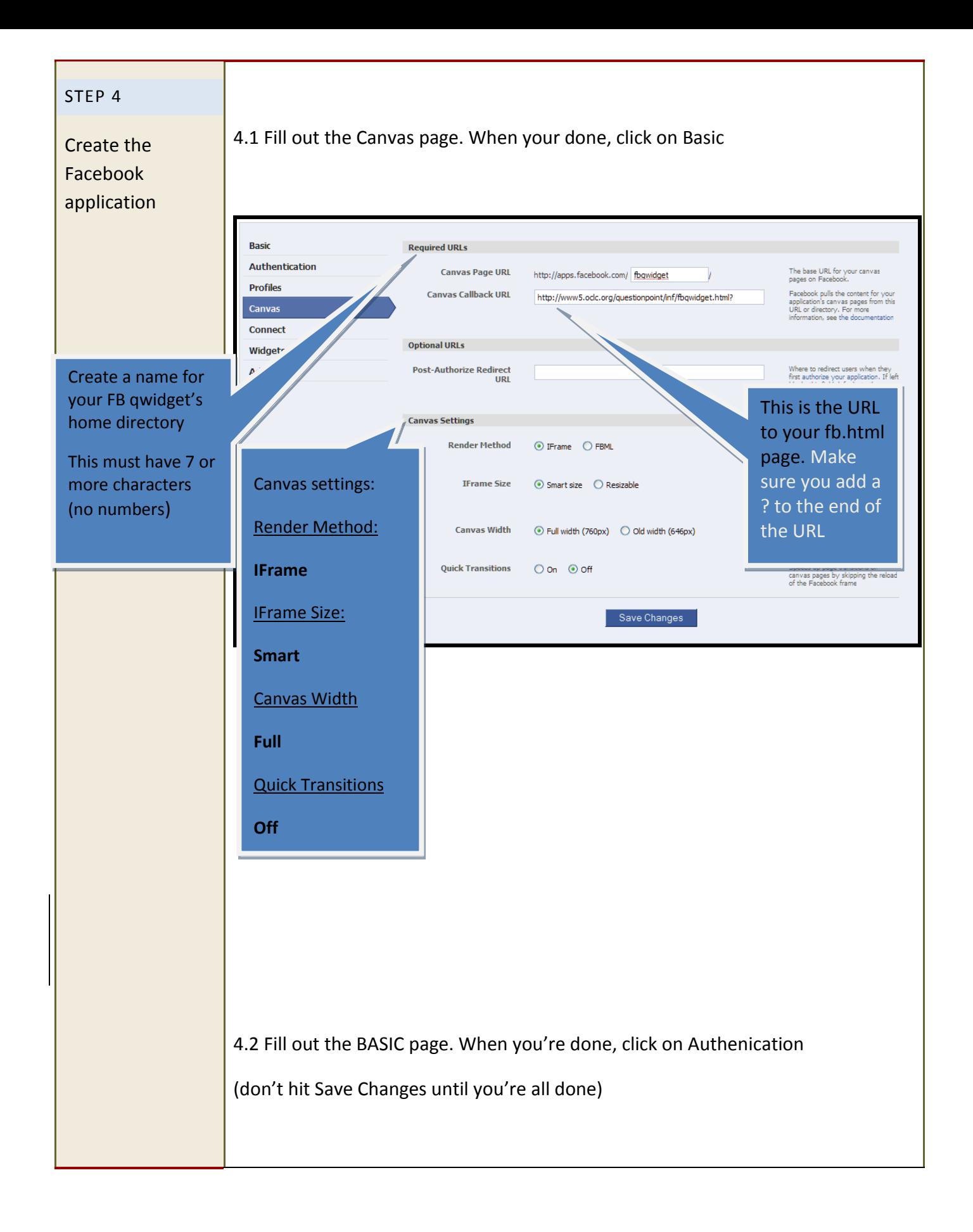

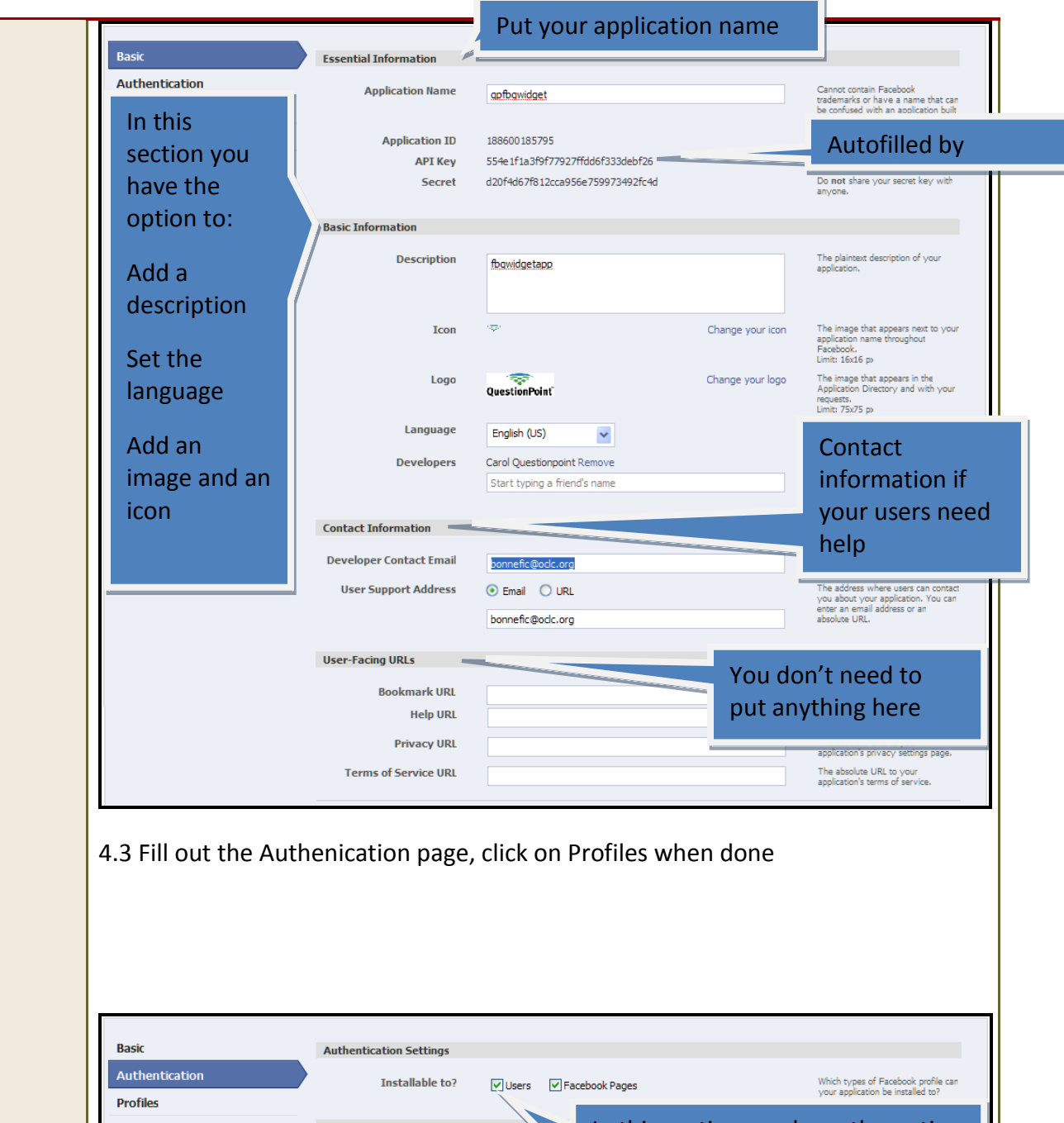

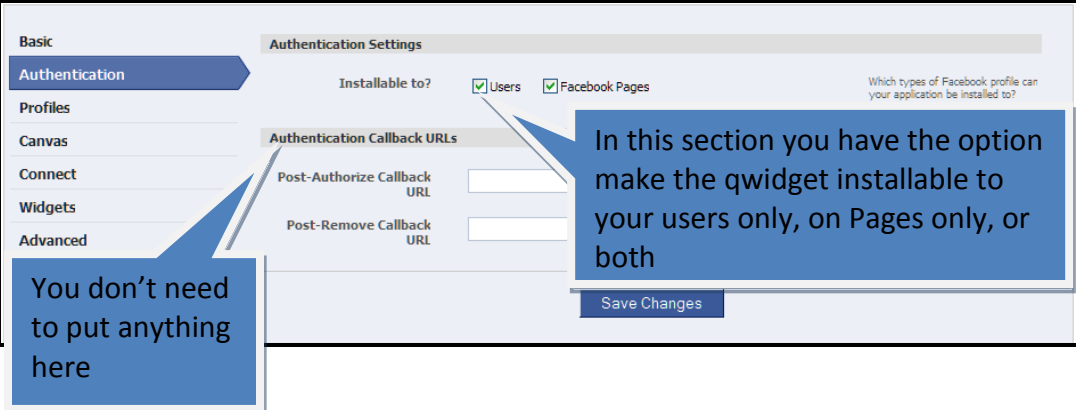

You will be taken to the Application profile page. If you need to make any changes, you can make changes by clicking on the "Edit Settings" link. Here you can submit the application to the Application Directory, Advertize your application as well as see the URL for your application.

OCLC cannot help you with any part of the Facebook Application Directory or Advertizing processes. Also we cannot troubleshoot issues with the Facebook API for the application.

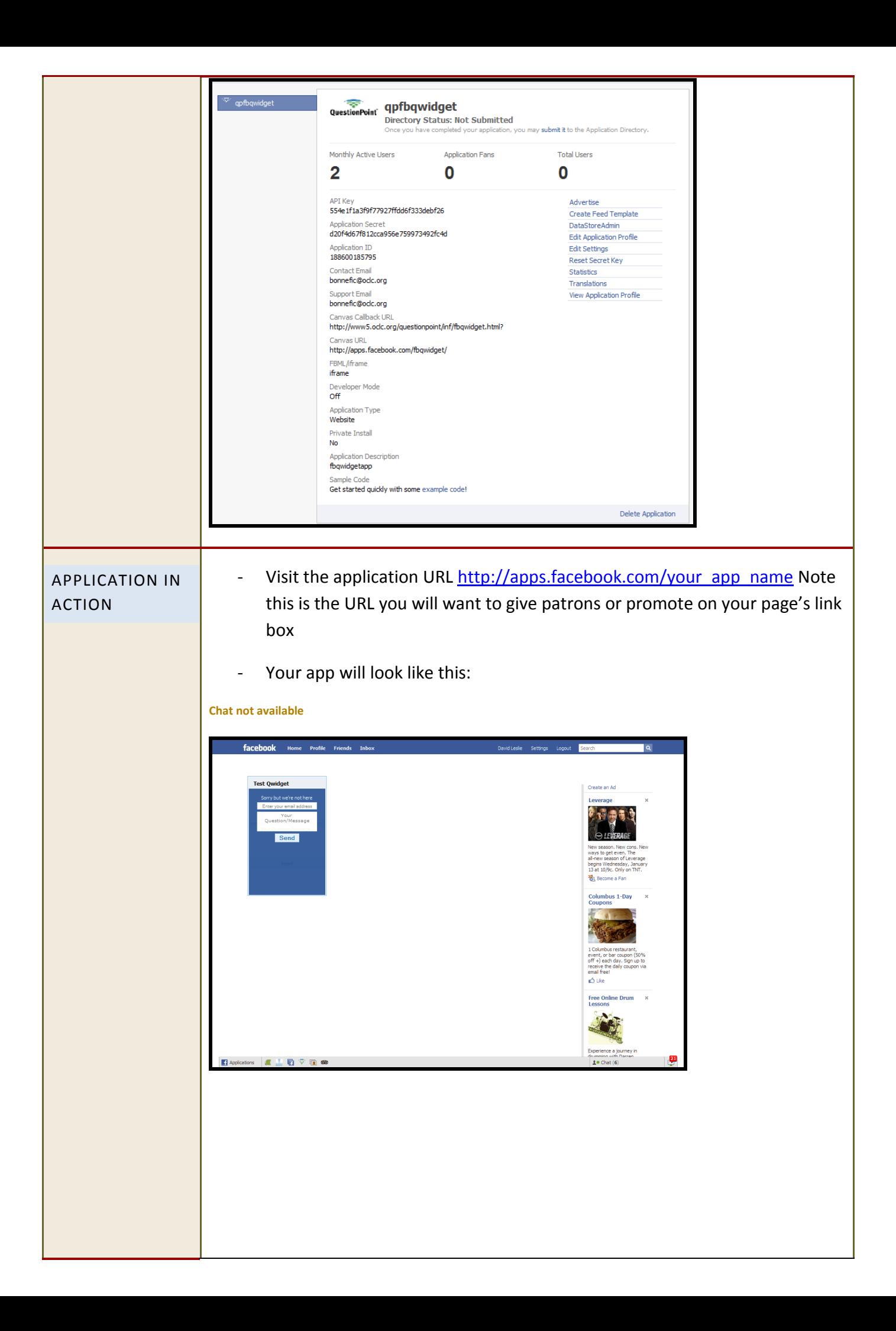

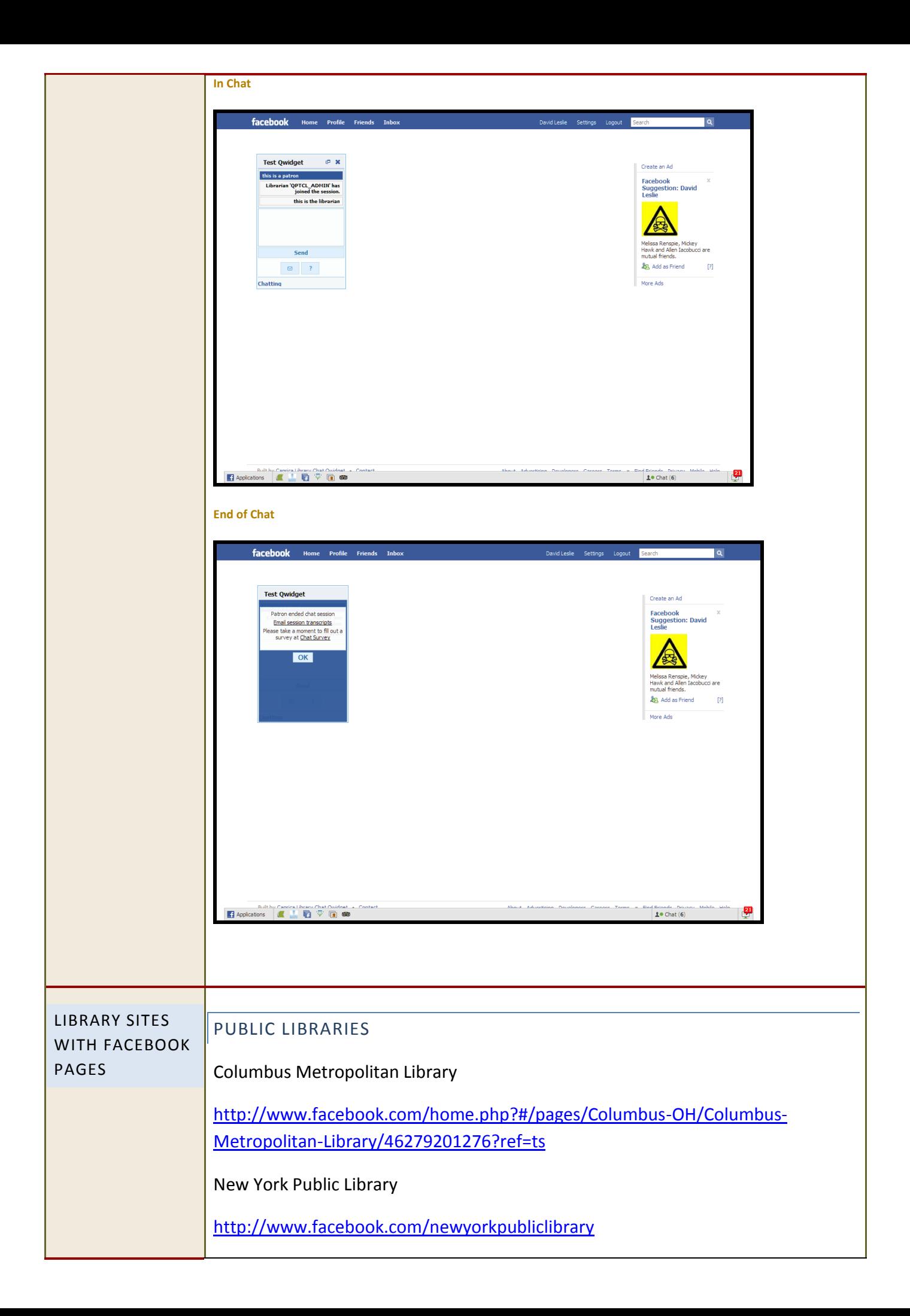

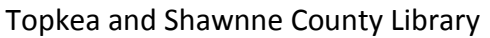

<http://www.facebook.com/TopekaLibrary>

Falmouth Public Library (Mass)

[http://www.facebook.com/pages/Whats-Falmouth-](http://www.facebook.com/pages/Whats-Falmouth-Reading/209170543008?ref=sgm)[Reading/209170543008?ref=sgm](http://www.facebook.com/pages/Whats-Falmouth-Reading/209170543008?ref=sgm)

ACCADEMIC LIBRARIES

DiMenna-Nyselius Library Fairfield University (Great use of boxes with search embeds

[http://www.facebook.com/pages/Fairfield-CT/DiMenna-Nyselius-Library-Fairfield-](http://www.facebook.com/pages/Fairfield-CT/DiMenna-Nyselius-Library-Fairfield-University/48826180710)[University/48826180710](http://www.facebook.com/pages/Fairfield-CT/DiMenna-Nyselius-Library-Fairfield-University/48826180710)

Edith Cowan University Library

<http://www.facebook.com/ECU.Library>

MIT Music Library

<http://www.facebook.com/pages/MIT-Lewis-Music-Library/15944025628>

University of Wisconson Law Library

[http://www.facebook.com/pages/Madison-WI/University-of-Wisconsin-Law-](http://www.facebook.com/pages/Madison-WI/University-of-Wisconsin-Law-Library/7866599355)[Library/7866599355](http://www.facebook.com/pages/Madison-WI/University-of-Wisconsin-Law-Library/7866599355)

Byant University Law Library

http://www.facebook.com/pages/Bryant-University-Law-Research/186223643384

TIPS

iLibrarian on how to set up a library Facebook page

[http://oedb.org/blogs/ilibrarian/2009/how-to-customize-your-library-facebook](http://oedb.org/blogs/ilibrarian/2009/how-to-customize-your-library-facebook-page/)[page/](http://oedb.org/blogs/ilibrarian/2009/how-to-customize-your-library-facebook-page/)